**Compiler 1: Grundlagen**

**Code-Generierung**

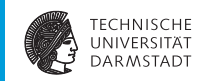

#### WS 2012/13

<span id="page-0-0"></span>Andreas Koch

FG Eingebettete Systeme und ihre Anwendungen Informatik, TU Darmstadt

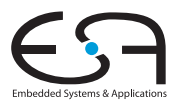

# **Compile-Fluß**

<span id="page-1-0"></span>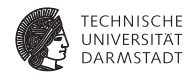

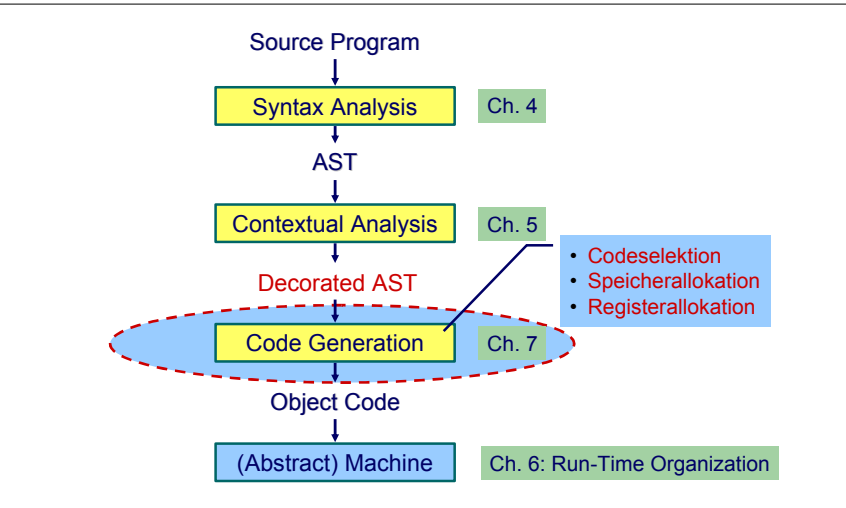

# **Code-Generierung Intro 1**

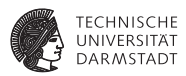

- **Abhängig von Eingabesprache** 
	- $\blacktriangleright$  Syntaktische Analyse
	- $\blacktriangleright$  Kontextanalyse
- ▶ Abhängig von Eingabesprache und Zielmaschine
	- $\blacktriangleright$  Codegenerierung
- ➥Schwierig allgemein zu formulieren

# **Code-Generierung Intro 2**

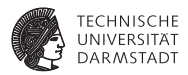

Codegenerierung befaßt sich mit Semantik der Eingabesprache

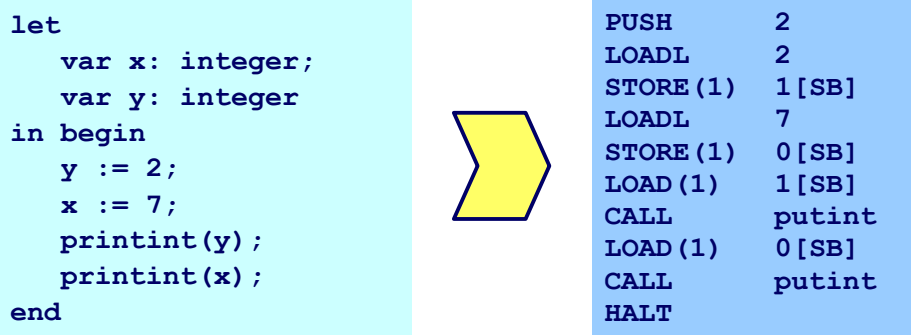

➥Gleiche Semantik für Quellprogramm und Zielprogramm

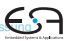

# **Code-Generierung Intro 3**

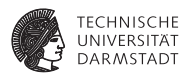

Aufteilung in Unterprobleme

 $\triangleright$  Code-Selektion

Ordnet Phrasen aus Quellprogramm Folgen von Maschineninstruktionen zu

- $\blacktriangleright$  Speicherallokation Weist jeder Variablen Speicherplatz zu und führt über diesen Buch
- **Registerallokation** Verwaltet Registerverwendung für Variablen und Zwischenergebnisse (nicht in TAM!)

# **Code-Selektion 1**

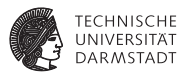

#### $\blacktriangleright$  Semantik

- $\blacktriangleright$  In der Regel auf Phrasenebene beschrieben
- Expressions, Commands, Declarations,  $\dots$

# Vorgehensweise

Induktives Herleiten der Übersetzung des gesamten Programmes aus Übersetzungen von Einzelphrasen

- $\triangleright$  Problem: Mehrere semantisch korrekte Übersetzungen für eine Phrase
- $\triangleright$  Wie konkrete Instruktionsfolge auswählen?

#### ➥Code-Selektion

# **Code-Selektion 2 – Ideen und Konzepte**

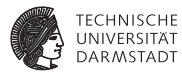

# Code-Funktion

Bildet Phrase auf Instruktionsfolge ab.

Definition durch:

# Code-Schablone

Ordnet jeder speziellen *Form* einer Phrase eine Definition in Form von Maschineninstruktionen oder Anwendungen von Code-Funktionen zu.

Wichtig: Eingabesprache muß vollständig durch Code-Schablonen abgedeckt werden.

# **Beispiel: Code-Funktion 1**

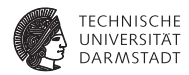

*execute* : **Command** → **Instruction**\*

```
Anweisungsfolge C1; C2Semantik: Führe erst C1 aus, dann C2.
```

```
execute[[C1; C2]] =execute[[C1]]
                      execute[[C2]]
```
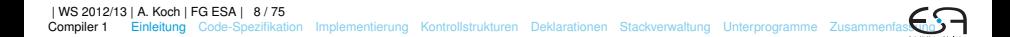

# **Beispiel: Code-Funktion 2**

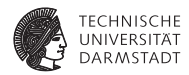

Zuweisung  $I := E$ 

Semantik: Weise Wert von Ausdruck E and Variable bezeichnet durch  $I$  zu

*execute*  $[1 : E] = E$ *evaluate*[[E]] STORE a, mit a=Adresse von Variable I

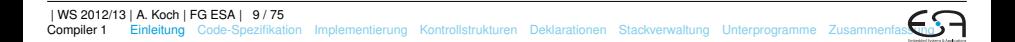

# **Beispiel: Code-Funktion 3**

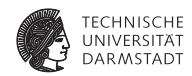

```
Anweisungsfolge f := f * n; n := n-1execute [[f := f * n; n := n-1]] =
      execute [[f := f * n]]\textit{execute}[[n := n-1]] =evaluate [[f*n]]
      STORE f
      evaluate [[n - 1]]
      STORE n =LOAD f
      LOAD n
      CALL mult
      STORE f
      LOAD n
      CALL pred
      STORE n
```
# **Aufbau einer Code-Funktion**

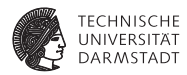

Orientiert sich an Subphrasenstruktur

 $f_P$  [[ . . . Q . . . R . . . ]] = . . . *f<sup>Q</sup>* [[ Q ]] . . . *f<sup>R</sup>* [[ R ]] . . .

# **Code-Spezifikation 1**

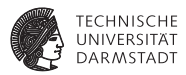

- $\blacktriangleright$  Sammlung aller
	- $\triangleright$  Code-Funktionen
	- $\triangleright$  Code-Schablonen
- **Muß Eingabesprache vollständig überdecken**

# **Code-Spezifikation für Mini-Triangle**

<span id="page-12-0"></span>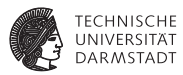

#### Abstrakte Syntax

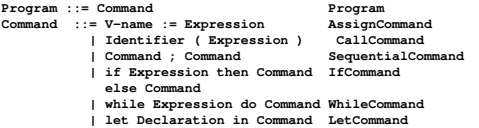

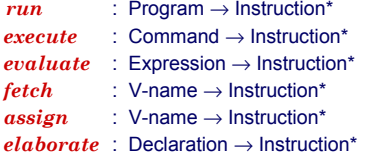

# **Code-Spezifikation 2**

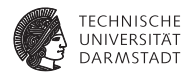

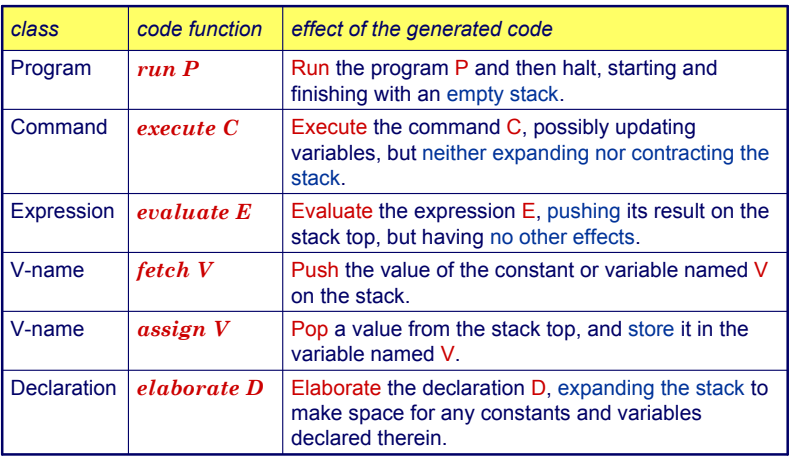

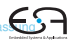

**Code-Schablone: Run**

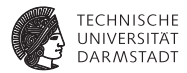

# *run* [C] = *execute* [C] **HALT**

# **Code-Schablone: Anweisungsfolge**

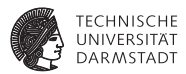

# *execute* [C*<sup>1</sup>* ; C*<sup>2</sup>* ] = *execute* [C*<sup>1</sup>* ] *execute* [C*<sup>2</sup>* ]

**Code-Schablone: Zuweisung**

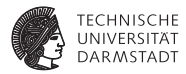

# *execute*  $[V:=E]$ = *evaluate* [*E*] *assign* [*V*]

# **Code-Schablone: Bedingte Anweisung**

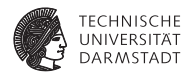

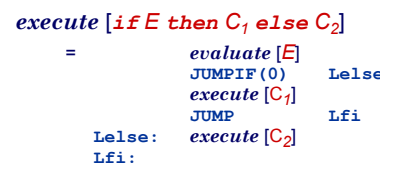

# **Code-Schablone: Schleife**

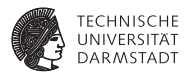

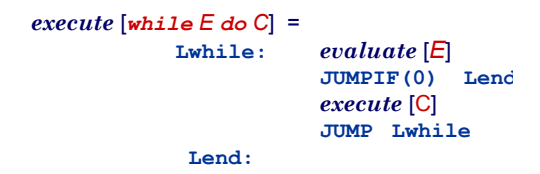

# **Code-Schablone: Deklaration**

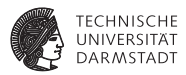

# $e$ *xecute*  $\lceil$ *let*  $D$  *in*  $C$ = *elaborate* [*D*] *execute* [C] **POP(0) s**

POP nur wenn *s* > 0 (zusätzlicher Speicher alloziert wurde)

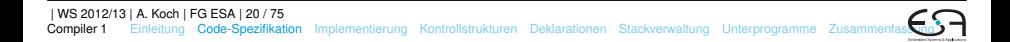

# **Beispiel Code-Schablonen 1**

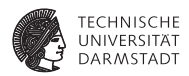

while  $i > 0$  do  $i := i - 2$ 

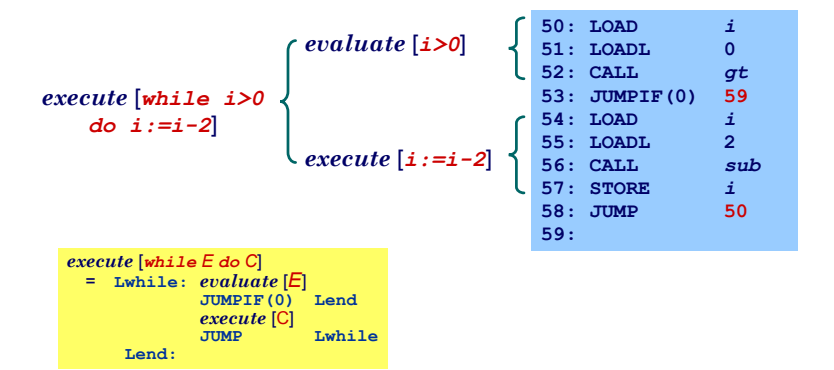

# **Code-Schablonen für Ausdrücke**

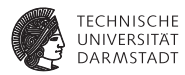

## Integer-Literal

 $e$ valuate $[IL] =$ 

**LOCAL** v is the value of IL

#### Variable

**evaluate[V] = fetch V**

# Unärer Operator

**evaluate[O E] = evaluate E CALL p** : **p** is the address of the routine corresponding to O

#### Binärer Operator

**evaluate[E1 O E2] = evaluate E1 evaluate E2 CALL p** : **p** is the address of the routine corresponding to O

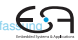

# **Code-Schablonen für Deklarationen**

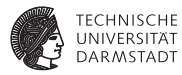

#### Konstante

**elaborate[const I ~ E] =**

**evaluate E ;** ... and decorate the tree

- Beachte: Legt berechneten Wert auf Stack ab!
- $\triangleright$  Optimierung möglich:
	- ▶ Setze Wert der Konstante direkt in Maschinencode ein
	- $\blacktriangleright$  Dann leere Schablone

#### Variable

**elaborate[var I : T] = PUSH** size(T) **;** ... and decorate the tree

#### **Deklarationsfolge**

**elaborate[D1; D2] = elaborate D1 elaborate D2**

# **Code-Schablone für Vname**

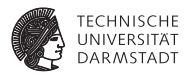

Beachte: Mini-Triangle, keine lokalen Variablen!

#### Lesen

**fetch[I] = LOAD d[SB]** ; d is the address of I

#### Schreiben

**assign[I] = STORE d[SB] ;** ditto

# **Beispiel Code-Schablonen 2**

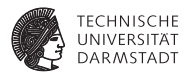

```
execute[let const n ~ 7; var i : Integer in i := n*n]
= elaborate[const n ~ 7; var i : Integer]
    execute[i := n*n]
    = elaborate[const n ~ 7]
    elaborate[var i : Integer]
    evaluate[n*n]
    assign[i]
    = LOADL 7
    PUSH 1
    LOAD n
    LOAD n
    CALL mult
    STORE i
    POP(0) 2
```
Kann noch optimiert werden (const n),  $\rightarrow$  Inlining.

# **Sonderfallbehandlung 1**

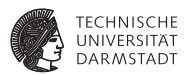

Spezialisierte Schablonen für Sonderfälle

```
Beispiel: i + 1
```
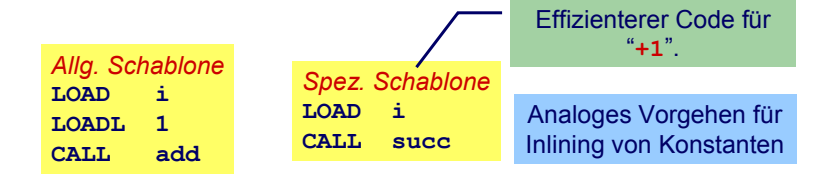

# **Sonderfallbehandlung 2**

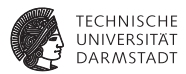

von Konstanten in Maschinen-Code

# Konstante I mit statischem Wert  $v =$  valueOf( $IL$ )

**fetch[I] = LOADL v ;** ... *v* retrieved from DAST

**elaborate[const I ~ IL] = ;** ... just decorate the tree

# **Beispiel Sonderfallbehandlung**

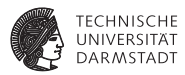

```
execute[let const n ~ 7; var i : Integer in i := n*n] =
    elaborate[const n ~ 7; var i : Integer]
    execute[i := n*n]
= elaborate[const n ~ 7]
    elaborate[var i : Integer]
    evaluate[n*n]
    assign[i]
=
    PUSH 1
    LOADL 7
    LOADL 7
    CALL mult
    STORE i
    POP(0) 2
```
Jetzt kein Speicherzugriff mehr für n erforderlich.

# **Implementierung eines Code-Generators**

<span id="page-28-0"></span>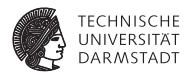

- $\blacktriangleright$  Systematischer Aufbau
- <sup>I</sup> Orientiert sich direkt an Code-Funktionen
- <sup>I</sup> Code-Funktionen beschreiben rekursiven Algorithmus zur Traversierung vom DAST
- <sup>I</sup> Wieder bewährtes Visitor-Entwurfsmuster verwenden

# **Repräsentation vom TAM-Instruktionen**

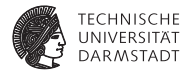

```
public class Instruction {
    public int op; // op-code (LOADop, LOADAop, etc.)
    public int n; // length field
    public int r; // register field (SBr, LBr, L1r, etc.)
   public int d; // operand field
}
public class Machine {
    public static final byte // op-codes (Table C.2)
        LOADop = 0, LOADAop = 1, ...;
    public static final byte // register numbers (Table C.1)
        CBr = 0, CTr = 1, PBr = 2, PTr = 3, ...;
    private static Instruction[] code = new Instruction[1024];
}
public class Interpreter {
    ...
}
                                                 package TAM;
```
### **Erzeugen vom TAM-Instruktionen**

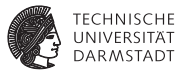

```
public class Encoder extends Visitor {
    /** Append an instruction to the object program. */
   private void emit(int op, int n, int r, int d) {
         Instruction nextInstr = new Instruction();
        if (n > 255) {
             reporter.reportRestriction(
                 "length of operand can't exceed 255 words");
             n = 255; // to allow code generation to continue
         }
        nextInstr.op = op;
         nextInstr.n = n;
         nextInstr.r = r;
        nextInstr.d = d;
        if (nextInstrAddr == Machine.PB)
             reporter.reportRestriction(
                 "too many instructions for code segment");
         else {
            Machine.code[nextInstrAddr] = nextInstr;
             nextInstrAddr = nextInstrAddr + 1;
         }
    }
   private short nextInstrAddr = 0;
}
                                       package Triangle.CodeGenerator;
```
# **Code-Generierung via Visitor 1**

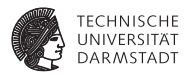

Beispiel: Generiere Code für gesamtes Programm

```
public class Encoder implements Visitor {
   public Object visitProgram(Program prog, Object arg ) {
      prog.C.visit(this,arg);
      emit(Machine.HALTop, 0, 0, 0);
      return null;
   }
   ...
}
```
# **Code-Generierung via Visitor 2**

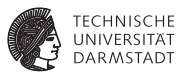

#### Aufgaben der einzelnen Visitor-Methoden bei Code-Generierung

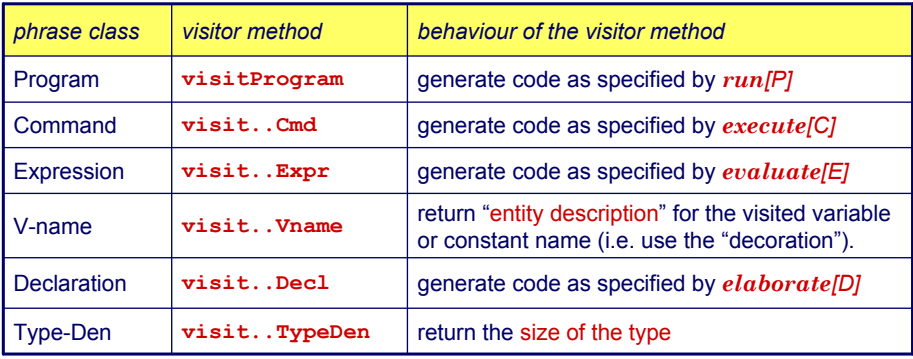

# **Sonderfall Vname**

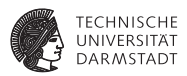

Tritt je nach Umgebung mit zwei unterschiedlichen Bedeutungen auf

- **Auslesen des Wertes einer Variablen**
- $\blacktriangleright$  Ziel einer Zuweisung

Getrennt realisieren

```
public class Encoder implements Visitor {
   ...
   public void encodeFetch(Vname name) {
      // as specified by fetch code template ...
   } 
}
   public void encodeAssign(Vname name) {
      // as specified by assign code template ...
   }
}
```
... aber nicht in einem Visitor, sondern für Visitor benutzbar.

# | WS 2012/13 | A. Koch | FG ESA | 35 / 75 [Einleitung](#page-1-0) [Code-Spezifikation](#page-12-0) [Implementierung](#page-28-0) [Kontrollstrukturen](#page-39-0) [Deklarationen](#page-43-0) [Stackverwaltung](#page-58-0) [Unterprogramme](#page-67-0) Zusammenfa

# **Beispiel Benutzung von VName 1**

Ziel einer Zuweisung

 $e$ *xecute*  $[V:=E] = evaluate [E]$ *assign* [*V*]

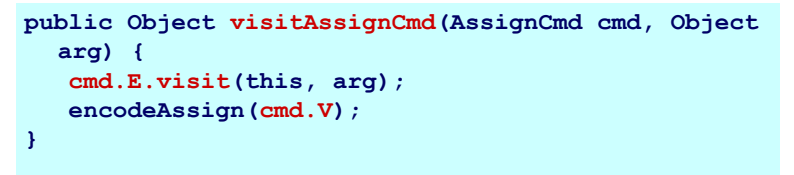

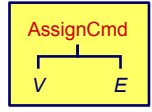

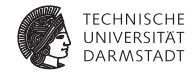

# **Beispiel Benutzung von VName 2**

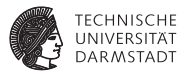

Innerhalb eines Ausdrucks

```
public Object visitVnameExpression(VnameExpression expr,
                                   Object arg) {
    encodeFetch(expr.V);
    return new Short((short) 1);
}
```
#### **Einfache Ausdrücke**

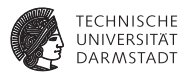

Integer Literale

**public Object visitIntegerExpression(IntegerExpression expr, Object arg) { short v = valuation(expr.I.spelling); emit(Instruction.LOADLop, (byte) 0, (byte) 0, v); return new Short((short) 1); }**

#### **Prozeduraufruf**

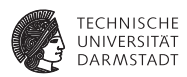

Vereinfacht für Mini-Triangle

- $\blacktriangleright$  Nur primitive Funktionen
- $\triangleright$  Mit maximal einem Parameter

 $e$ *xecute*  $[I(E)] = evaluate [E]$ **CALL p**

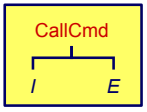

```
public Object visitCallCmd(CallCmd cmd, Object arg) { 
   cmd.E.visit(this, arg);
   short p = address of primitive routine for name cmd.I
   emit(Instruction.CALLop,
        Instruction.SBr,
        Instruction.PBr, p);
   return null;
}
```
### **Binärer Operator**

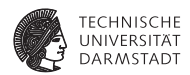

Gleicher Mechanismus wie Prozeduraufruf

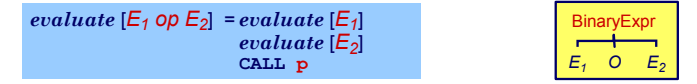

```
public Object visitBinaryExpression(
                   BinaryExpression expr, Object arg) { 
   expr.E1.visit(this, arg);
  expr.E2.visit(this, arg);
   short p = address for expr.O operation
   emit(Instruction.CALLop, 
       Instruction.SBr, 
       Instruction.PBr, p);
   return null;
}
```
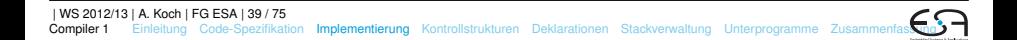

# **Kontrollstrukturen 1**

<span id="page-39-0"></span>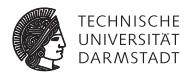

if/then. while....

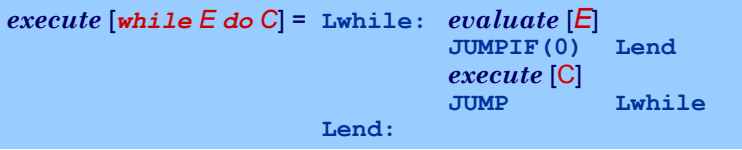

- <sup>I</sup> Realisiert durch bedingte und unbedingte Sprunginstruktionen
- <sup>I</sup> Rückwärtssprünge einfach: Zieladresse bereits generiert und bekannt
- ► Vorwärtssprünge schwieriger
	- $\blacktriangleright$  Instruktionen bis hin zur Zieladresse noch nicht generiert
	- Wert der Zieladresse damit unbekannt

# **Kontrollstrukturen 2**

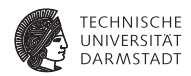

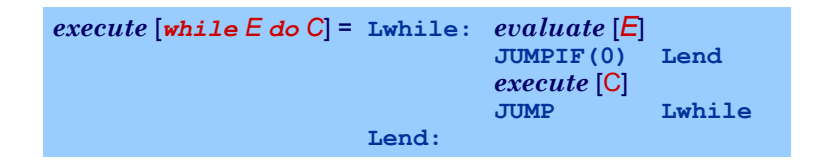

- ➥"Nachbessern" bereits generierten Codes (*backpatching*)
	- 1. Erzeuge Sprunginstruktion mit "leerer" (=0) Zieladresse
	- 2. Merke Adresse dieser unvollständigen Sprunginstruktion
	- 3. Wenn Code-Generierung gewünschte Zieladresse erreicht, trage echten Adresswert in gemerkte unvollständige Sprunginstruktion nach

#### **Beispiel Backpatching 1**

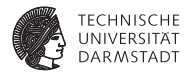

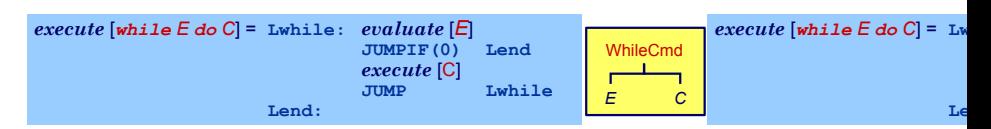

```
public Object visitWhileCmd(WhileCmd cmd, Object arg) { 
   short lwhile = nextInstrAddr;
   cmd.E.visit(this, arg);
   short jump2end = nextInstrAddr;
   emit(Instruction.JUMPIFop, 0, Instruction.CBr, 0);
   cmd.C.visit(this, arg);
   emit(Instruction.JUMPop, 0, Instruction.CBr, lwhile);
   short lend = nextInstrAddr;
   code[jump2end].d = lend;
}
```

```
public Object visitWhileC
   short lwhile = next<sup>Tns</sup>
   cmd.E.visit(this, arg);
   short\iump2end = nextIemit(Instruction.JUMPI
   cmd.C.visit(this, arg);
   emit(Instruction.JUMPo
   short lend = nextInstr
   code[jump2end].d = len
}
```
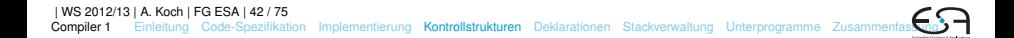

### **Beispiel Backpatching 2**

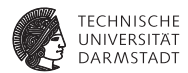

#### *execute* [*if E then C<sup>1</sup> else C<sup>2</sup>* ]

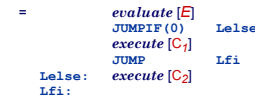

Doppeltes Backpatching bei *if/then/else* 

```
public Object visitIfCommand(IfCommand com, Object arg) {
   com.E.visit(this, arg);
    short i = nextInstrAddr;
   emit(Instruction.JUMPIFop, (byte) 0,
         Instruction.CBr, (short) 0);
    com.C1.visit(this, arg);
   short j = nextInstrAddr;
   emit(Instruction.JUMPop, (byte) 0,
         Instruction.CBr, (short) 0);
    short Lelse = nextInstrAddr;
   patch(i, Lelse);
    com.C2.visit(this, arg);
    short Lfi = nextInstrAddr;
   patch(j, Lfi);
   return null;
}
```
#### **Konstanten und Variablen**

<span id="page-43-0"></span>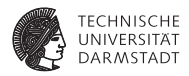

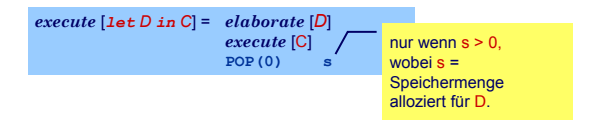

- ▶ ... aber wie eine Deklaration "elaborieren"?
- <sup>I</sup> Weise Variablen und unbekannten Konstanten (?) Speicherort zu
- <sup>I</sup> Bei Ende von Geltungsbereich: Betroffene Speicherbereiche freigeben

Ziel: Bestimme d in

 $fetch [V] = LOAD(1) d[SB]$  $assign \vert \text{V} \vert = \text{STORE (1)} \ d \vert \text{SB} \vert$ 

## **Beispiel Konstanten und Variablen**

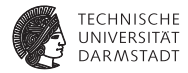

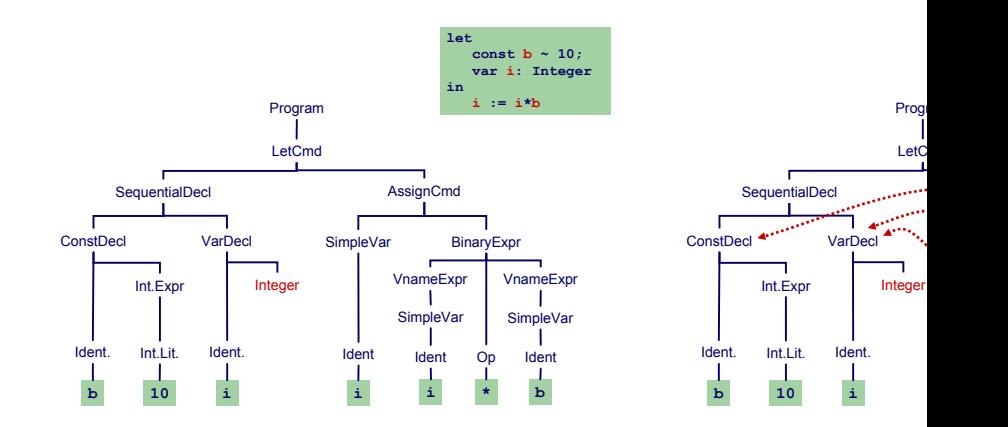

#### **Fallunterscheidung**

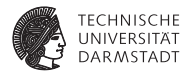

#### Bekannter Wert und bekannte Adresse

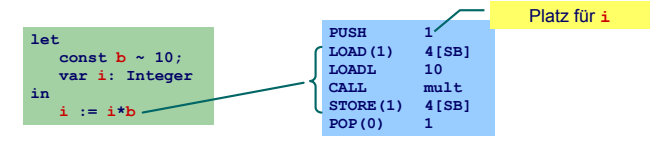

#### Unbekannter Wert und bekannte Adresse

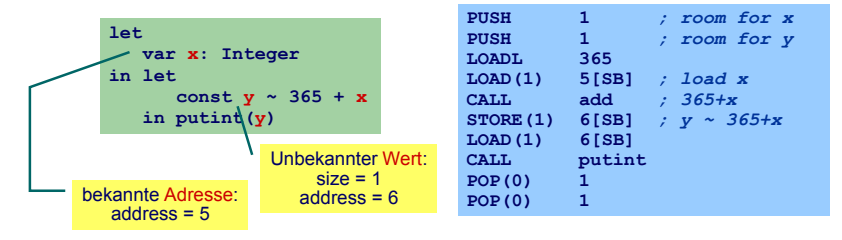

## **Fallunterscheidung**

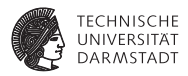

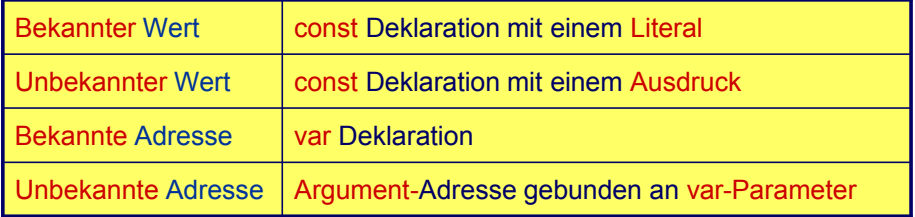

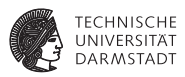

Deklaration eines Bezeichners id: Binde id an neuen **Entitätsdeskriptor**

- ► Bekannter Wert: Speichere Wert und seine Größe
- Bekannte Adresse: Speichere Adresse und fordere Platz an

Benutzung von id: Rufe passenden Deskriptor ab und erzeuge Code, um auf beschriebene Entität zuzugreifen

- **I Lade Konstante direkt via LOADL**
- ► Lade Variable von bekannter Adresse via LOAD

### **Verwaltung der Daten im DAST**

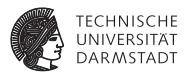

Implementierung des Entitätsdeskriptors durch RuntimeEntity

```
public abstract class RuntimeEntity {
  public short size;
   ...
}
public class KnownValue extends RuntimeEntity {
   public short value;
   ...
}
public class UnknownValue extends RuntimeEntity {
  public short address;
   ...
}
public class KnownAddress extends RuntimeEntity {
  public short address;
   ...
}
public abstract class AST {
  public RuntimeEntity entity; 
   ...
}
```
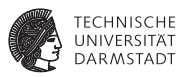

Wie mit unbekannten Werten oder Adressen verfahren?

- Erzeuge Code zur Evaluation der Entität zur Laufzeit
- Speichere Ergebnis an bekannter Adresse ab
- Erzeuge Entitätsdeskriptor für diese Adresse
- ► Nutze Entitätsdeskriptor, um Inhalt der Adresse bei Verwendung der unbekannten Entität auszulesen

#### **Statische Vergabe von Adressen 1**

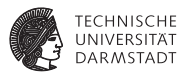

#### Globale Variablen

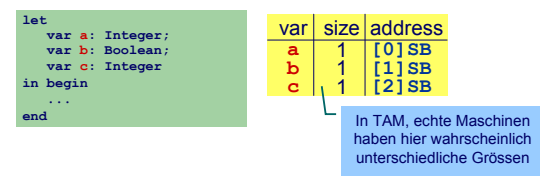

#### Verschachtelte Blöcke

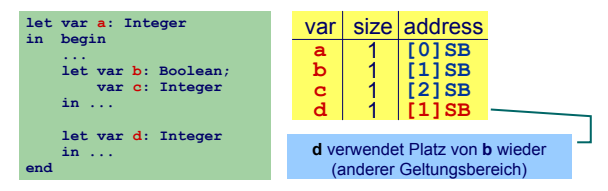

### **Statische Vergabe von Adressen 2**

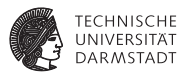

- <sup>I</sup> Code-Generator führt Buch über Größe des belegten Speichers
- In Abhängigkeit von Deklarationen und Geltungsbereichen
- Implementierung: Erweitern des Visitors
	- $\triangleright$  Verwende Parameter Object arg zur Eingabe des aktuell belegten Speicherplatzes
	- $\triangleright$  Verwende Funktionsergebnis zur Rückgabe des zusätzlich benötigten **Speicherplatzes**
	- **Verpacken der Angaben in ein Short-Objekt**

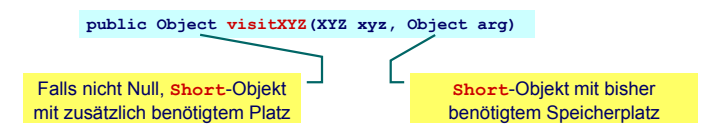

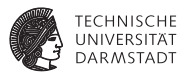

Allgemeines Schema Weitergabe der bisherigen Belegung in qs

> **public Object visit...Command(..., Object arg) { short gs = ((Short) arg).shortValue(); ... }**

 $\rightarrow$ **Ist auch nächste freie Adresse!** 

Weitergabe der Erhöhung des Speicherbedarfs im Ergebnis

```
public Object visit...Declaration(...) {
  ...
  return new Short(...);
}
```
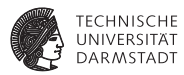

Elaboriere Variablendeklaration

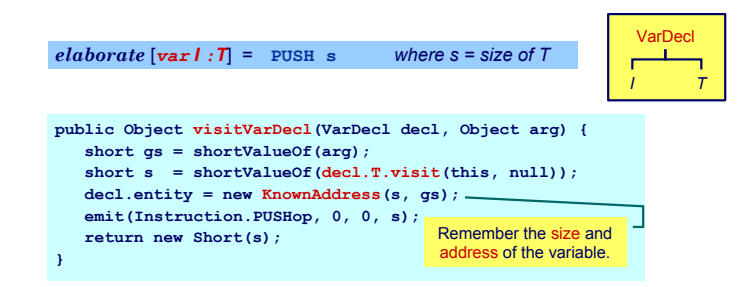

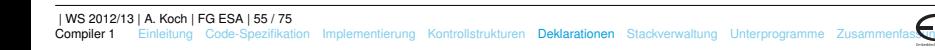

Elaboriere Folge von Deklarationen

 $e$ *laborate*  $[D_1; D_2] = e$ *laborate*  $[D_1]$ *elaborate* [*D2*]

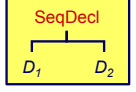

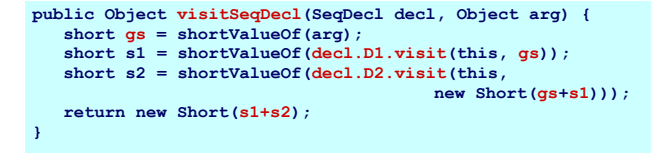

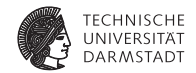

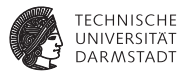

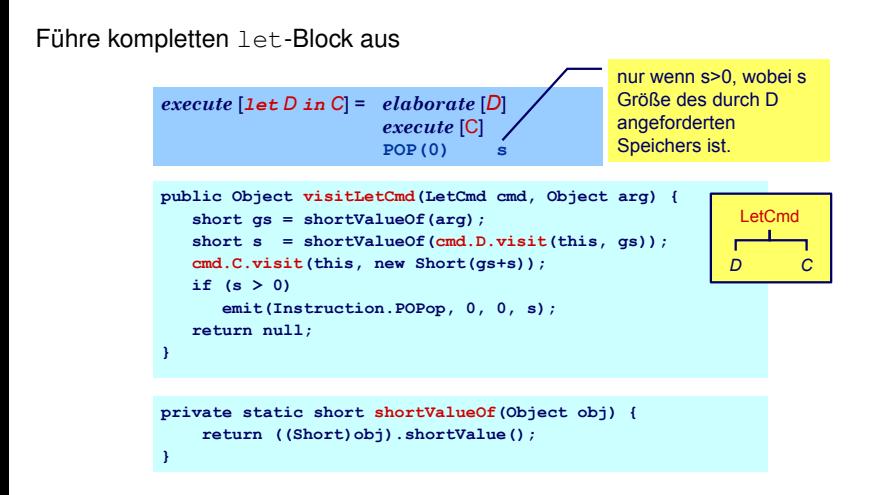

## **Beispiel Speicherverwaltung im Visitor**

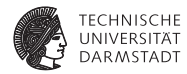

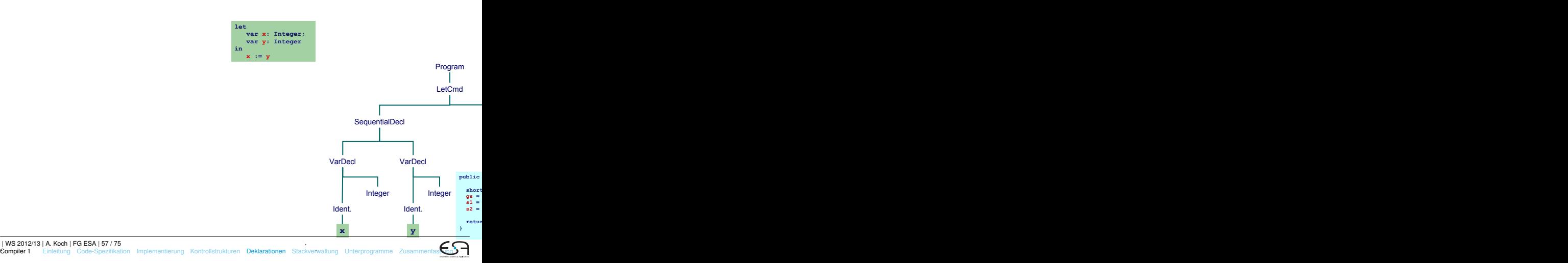

| WS 2012/13 | A. Koch | FG ESA | 57 / 75<br>Compiler 1 | Einleitung Code-Spezifikat

#### **Zugriff auf bekannte Adressen**

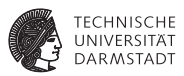

Bekannte Werte, Variablen und unbekannte Werte

```
fetch [I] = LOADL v wobei v = Wert gebunden an I
                      fetch [I] = LOAD(s) d[SB] wobei d = Adresse gebunden
                               an I und s = size(Tv) von I)
public Object encodeFetch(Vname name, short s) {
   RuntimeEntity entity =
      (RuntimeEntity) name.visit(this, null);
   if (entity instanceof KnownValue) {
      short v = ((KnownValue entity).value;
      emit(Instruction.LOADLop, 0, 0, v);
   } else {
      short d = (entity instanceof UnknownValue) ?
          ((UnknownValue)entity).address :
          ((KnownAddress)entity).address;
      emit(Instruction.LOADop, s, Instruction.SBr, d);
   }
}
```
## **Stack-Verwaltung 1**

<span id="page-58-0"></span>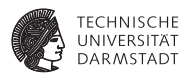

Bisher diskutiert: Mini-Triangle

- **Flache Block-Struktur**
- <sup>I</sup> Verschachtelte Deklarationen
- $\blacktriangleright$  Adressierung der ...
	- **In globalen Variablen über** +offset [SB]
	- $\blacktriangleright$  lokalen Variablen über +offset [SB]

# **Stack-Verwaltung 2**

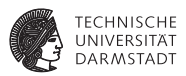

Nun Erweiterung auf Triangle mit Prozeduren und Funktionen

- ▶ Verschachtelte Block-Struktur
- Lokale Variablen (adressiert über +offset [LB])
- Parameter (adressiert über -offset [LB])
- Nicht-lokale Variablen (adressiert über +offset [reg])
	- **P** reg ist statisches Verkettungsregister L1, L2, ...
- ➥Viele verschiedene zu verwaltende Entitäten

# **Stack-Verwaltung 3**

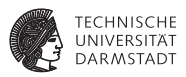

Wichtigste Struktur der Laufzeitumgebung: Stack Frame

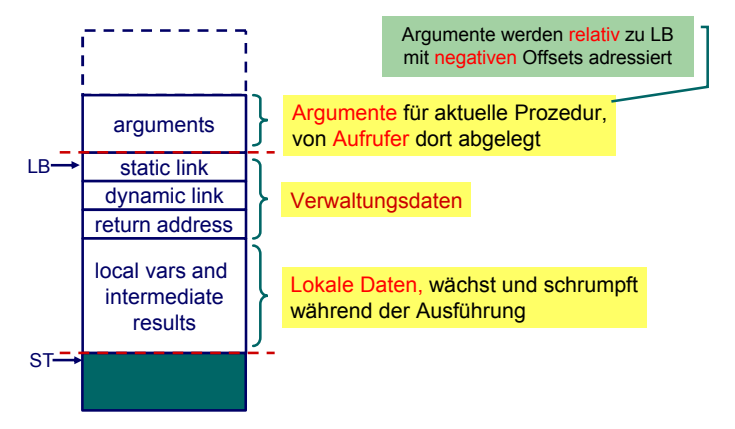

## **Adressierung von Variablen 1**

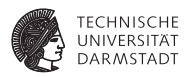

Jetzt alle Spielarten berücksichtigen

- ► Jede Prozedur ist auf bestimmter Schachtelungstiefe definiert
- <sup>I</sup> Speichere zu jeder Variablen die Schachtelungstiefe der umschließenden Prozedur
	- $\triangleright$  Globale Variablen haben dabei die Tiefe 0
- ▶ Verwalte Offsets jetzt je Schachtelungstiefe

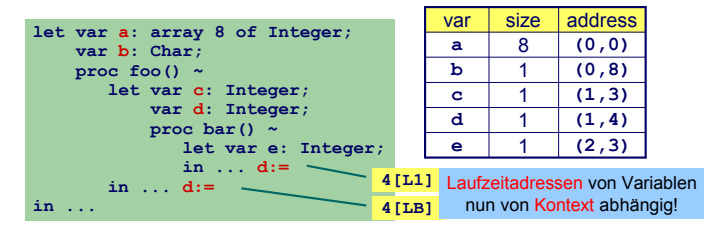

## **Adressierung von Variablen 2**

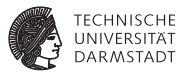

#### Bisher:

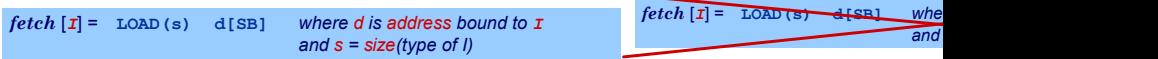

#### Nun komplizierter:

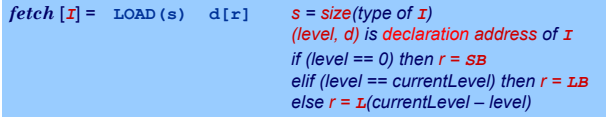

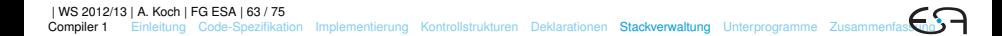

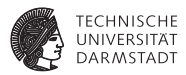

- $\blacktriangleright$  Bei Besuch einer Deklaration abspeichern
	- $\triangleright$  Offset innerhalb des Frames
	- ► Schachtelungsebene des Frames
- Angaben ersetzen nun Short Parameter

```
public class Frame {
    public byte level;
    public byte size;
}
```
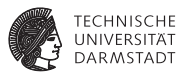

Jetzt Verwaltung des belegten Speicherplatzes je Ebene

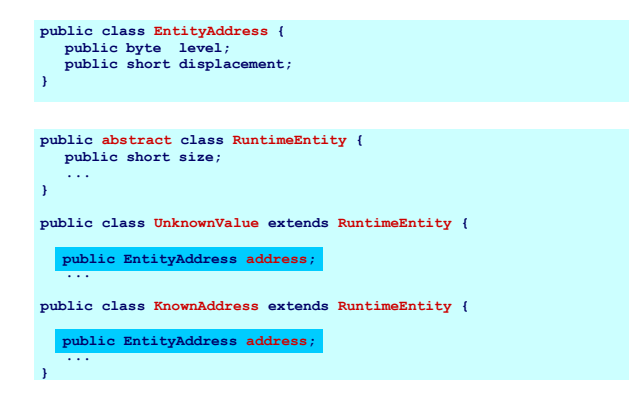

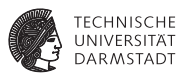

Adressvergabe und Eintragen in den DAST

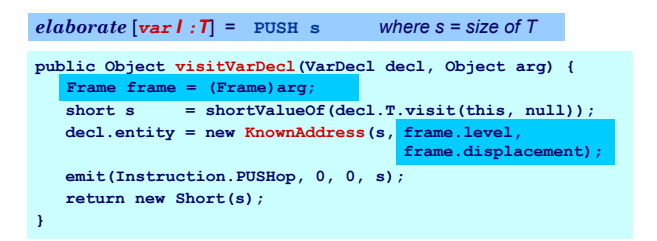

- Schachtelungstiefe level erhöhen bei Besuch von Prozedurdeklaration
- Offset displacement erhöhen bei Besuch von Var/Const-Deklaration

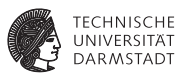

Zugriff auf bekannte Werte, Variablen und unbekannte Werte

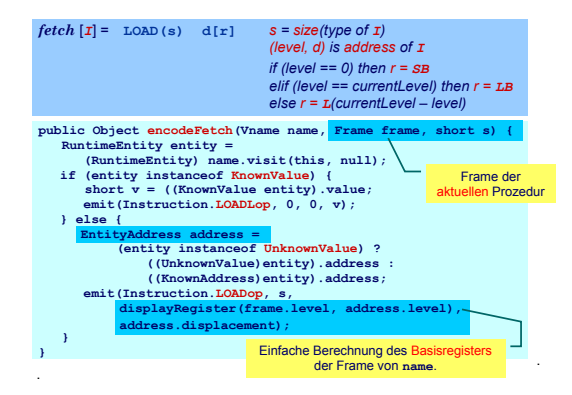

#### **Prozeduren und Funktionen**

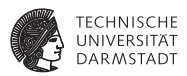

Einfachster Fall: Globale Prozeduren, keine Parameter, kein Ergebnis

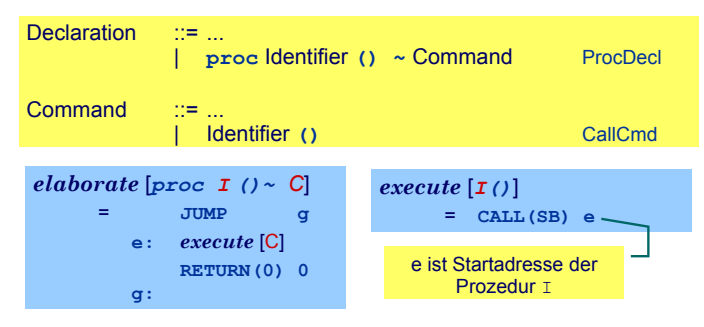

<span id="page-67-0"></span>Globale Funktionen identisch bis auf Rückgabewert mit Größe <> 0

#### **Verschachtelte Unterprogramme 1**

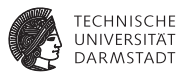

Bei Aufruf von Y statische Verkettung auf umschliessende Prozedur X. ➥Gleiches Vorgehen wie bei lokalen Variablen

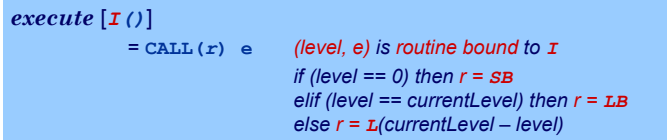

Speichere Startadressen von Prozeduren und Funktionen als Paar (level, start address) in Klasse **KnownRoutine**, einer Subklasse von **RuntimeEntity**, ab.

## **Verschachtelte Unterprogramme 2**

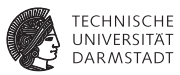

#### Behandlung des Funktionsaufrufes

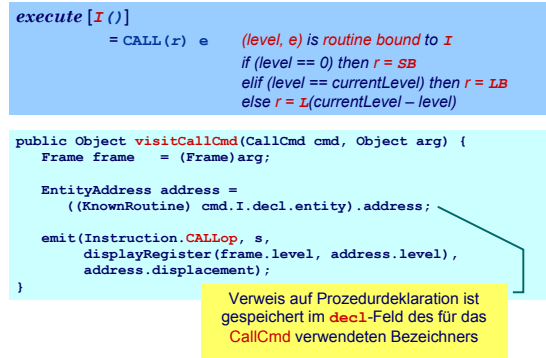

#### **Behandlung der Deklaration**

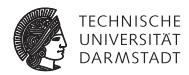

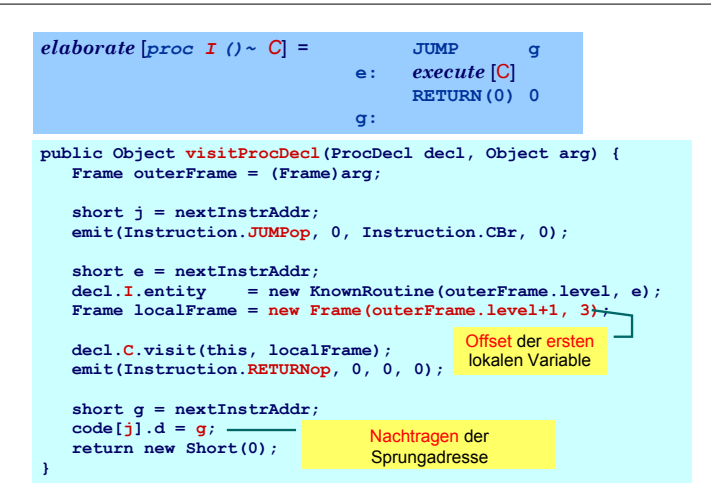

#### **Behandlung von Parametern 1**

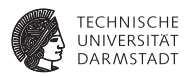

- Aufrufer legt aktuelle Parameter auf Stack
- <sup>I</sup> Gerufener greift mit negativem Offset via LB auf Parameter zu
- Wertparameter: Handhabung als unbekannter Wert
- Variablenparameter: Handhabung als unbekannte Adresse

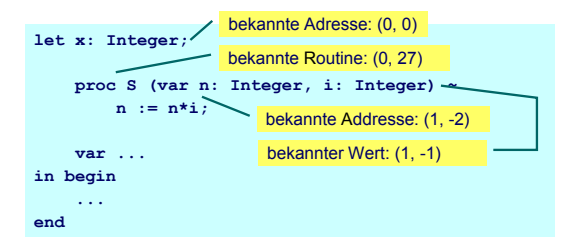
## **Behandlung von Parametern 2**

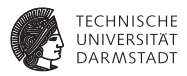

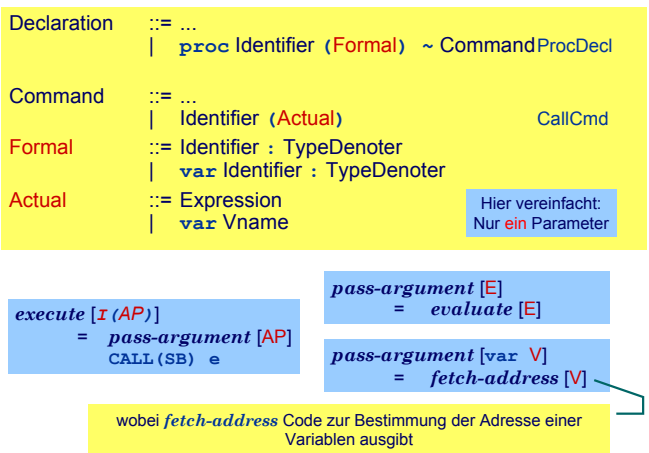

## **Behandlung von Parametern 3**

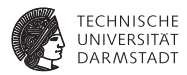

Variablenparameter

- $\blacktriangleright$  werden mit der UnknownAddress Subklasse von RuntimeEntity behandelt
- ▶ Die fetch und assign-Schablonen müssen erweitert werden

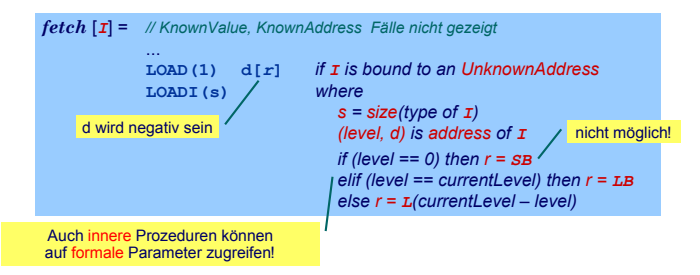

## **Zusammenfassung**

<span id="page-74-0"></span>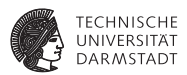

- ▶ Code-Selektion, -Funktionen, -Schablonen
- $\blacktriangleright$  Implementierung als Visitor
- Zugriff auf bekannte/unbekannte Werte/Adressen
- $\blacktriangleright$  Adressvergabe
	- $\triangleright$  Statische Blockstruktur
	- $\blacktriangleright$  Dynamisch auf Stack
- **Prozeduren** 
	- $\blacktriangleright$  Deklaration
	- **Parameterübergabe**